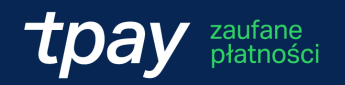

# **Ogólne warunki świadczenia usług płatniczych**

Zapoznaj się z ogólnymi warunkami usług – tzw. **OWU**. Opisujemy tutaj zasady świadczonych przez nas usług płatniczych, a także Twoje i nasze prawa oraz obowiązki.

OWU jest załącznikiem i integralną częścią umowy między nami, czyli Umowy ramowej o współpracy.

**Ty**

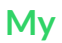

ی اع

tna

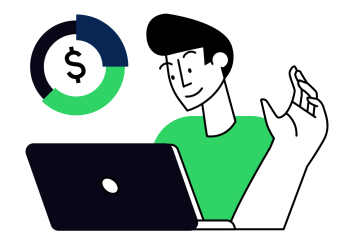

(马)

**Akceptant – sprzedawca, który zawiera umowę na usługi płatnicze**

**Spółka – Krajowy Integrator Płatności S.A., właściciel marki Tpay**

# **Co dokładnie znajdziesz w tym dokumencie:**

Kliknij w nazwę rozdziału, aby szybko do niego przejść

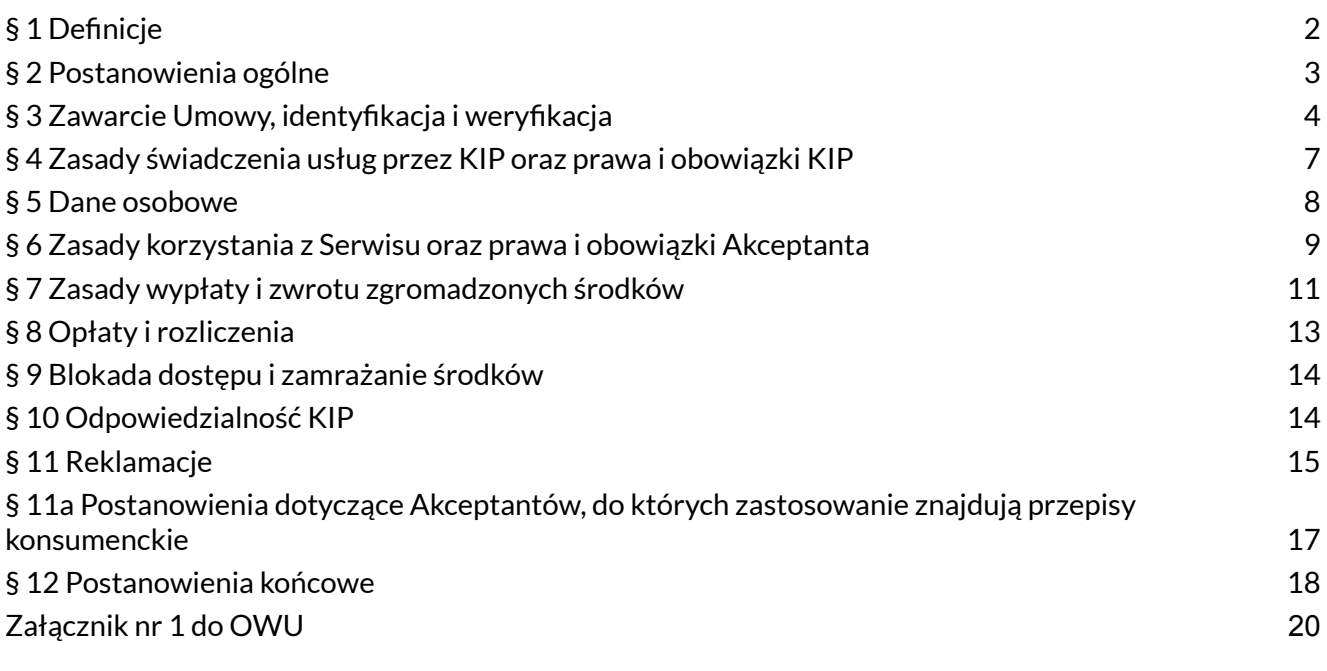

# <span id="page-2-0"></span>**§ 1 Definicje**

#### **W trakcie czytania OWU spotkasz się z kilkoma stałymi określeniami i nazwami – oto ich znaczenie:**

- **1. Akceptant** osoba fizyczna mająca pełną zdolność do czynności prawnych, spółka cywilna, osoba prawna lub jednostka organizacyjna nieposiadająca osobowości prawnej, której ustawa przyznaje zdolność prawną, będąca przedsiębiorcą i prowadząca działalność gospodarczą, inny podmiot niebędący osobą fizyczną, posiadający zdolność prawną i nieprowadzący działalności gospodarczej oraz osoby fizyczne prowadzące działalność rolniczą – które zawarły z KIP Umowę ramową o współpracy.
- **2. AML** *Ustawa z dnia 1 marca 2018 r. o przeciwdziałaniu praniu pieniędzy oraz finansowaniu terroryzmu*.
- **3. KIP (Spółka)** Krajowy Integrator Płatności Spółka Akcyjna z siedzibą w Poznaniu, plac Andersa 3, 17 piętro, 61-894 Poznań, wpisana do Krajowego Rejestru Sądowego przez Sąd Rejonowy Poznań – Nowe Miasto i Wilda w Poznaniu, VIII Wydział Krajowego Rejestru Sądowego pod numerem KRS: 0000412357, numer NIP: 7773061579, numer REGON: 300878437, kapitał zakładowy 5.494.980,00 PLN – wpłacony w całości, prowadząca działalność pod adresem strony internetowej: [https://tpay.com](https://tpay.com/), posiadająca adres kontaktowy e-mail: [kontakt@tpay.com.](mailto:kontakt@tpay.com)
- **4. Konto Serwisu** rachunki bankowe należące do KIP i przeznaczone wyłącznie do obsługi transakcji realizowanych za pośrednictwem Serwisu (Tpay).
- **5. OWU** dokument, który właśnie czytasz. Określa on ogólne warunki świadczenia usług przez Spółkę.
- **6. Panel Akceptanta** część Serwisu Tpay udostępniona Akceptantowi, służąca administracji i kontroli danych dotyczących Transakcji oraz funkcji Tpay. Dzięki niej Akceptant może m.in. przeglądać historię transakcji, dokonywać wypłat zgromadzonych środków, modyfikować ustawienia konta Serwisu, aktualizować dane w zakresie określonym w OWU i Regulaminie Panelu Akceptanta. Akceptant otrzymuje dostęp do Panelu Akceptanta przy pomocy identyfikatora i hasła, których weryfikacja następuje podczas logowania.
- **7. Płatnik** klient Akceptanta, który zamierza nabyć oferowane przez niego towary lub usługi, bądź dokonać darowizny, za pośrednictwem Portalu poprzez dokonanie Płatności z użyciem Tpay.
- **8. Płatność** świadczenie pieniężne spełniane przez Płatnika wobec Akceptanta.
- **9. Portal** serwis internetowy prowadzony przez Akceptanta, dostępny pod adresami podanymi podczas procesu rejestracji, za pośrednictwem którego Akceptant prowadzi sprzedaż towarów lub usług, bądź przyjmuje darowizny, za które Płatnik dokonuje zapłaty przy użyciu Tpay.
- **10. Regulamin Transakcji** regulamin dokonywania płatności obowiązujący Płatnika.
- **11. Siła wyższa** zdarzenie o charakterze zewnętrznym wobec Akceptanta i KIP, niemożliwe do przewidzenia, któremu nie można było zapobiec przy zachowaniu należytej staranności, w szczególności: działania o charakterze zbrojnym, walki, wojny i zamieszki, katastrofy przyrodnicze, epidemie, nieoczekiwane akty władzy ustawodawczej i wykonawczej.
- **12. Tpay (Serwis)** serwis internetowy prowadzony przez KIP, za pomocą którego Płatnik może wykonać Transakcję na rzecz Akceptanta.
- **13. Transakcja** zapłata dokonana za pośrednictwem Tpay za towary lub usługi nabyte w Portalu lub przekazane Akceptantowi darowizny. Transakcja identyfikowana jest przez tytuł przelewu jednoznacznie powiązany z jej numerem, kwotą i Portalem. Transakcja w Tpay ma jeden z poniższych statusów:
	- **a.** Poprawna Płatnik dokonał Płatności i środki udostępniono Akceptantowi,
	- **b.** Niepoprawna Płatnik dokonał nadpłaty lub niedopłaty, środki przekazano, ale oczekują na ręczne zatwierdzenie w Panelu Akceptanta,
	- **c.** Zapłacona Płatnik dokonał Płatności i środki przekazano na Konto Serwisu, ale system Akceptanta niepoprawnie odpowiedział na powiadomienie o wpłacie,
	- **d.** Oczekująca Płatnik nie dokonał jeszcze wpłaty, dokonał jej z błędnym tytułem lub nie została ona przekazana jeszcze przez bank Płatnika,
	- **e.** Zwrócona Płatność zwrócono na rachunek Płatnika,
	- **f.** Anulowana Płatność anulowana przez Akceptanta zanim środki z Płatności dokonanej przez Płatnika poprawnie zaksięgowano na Koncie Serwisu lub przez KIP z powodu upływu określonego czasu – co najmniej 14 dni, w trakcie których środki z Płatności nie zostały zaksięgowane poprawnie na Koncie Serwisu.
- **14. Umowa ramowa (Umowa)** umowa pomiędzy Akceptantem a KIP zawarta drogą elektroniczną lub poprzez wypełnienie formularza weryfikacyjnego w formie pisemnej, której treść jest regulowana poprzez OWU.
- **15. UUP** *Ustawa z dnia 19 sierpnia 2011 r. o usługach płatniczych*.
- **16. Regulamin Panelu Akceptanta** regulamin świadczenia drogą elektroniczną usług Panelu Akceptanta.

### <span id="page-3-0"></span>**§ 2 Postanowienia ogólne**

#### **Co robi Tpay?**

- 1. KIP oświadcza, że zaprojektowała i prowadzi internetowy serwis płatności o nazwie "Tpay", w ramach którego:
	- umożliwia wykonywanie transakcji płatniczych, zainicjowanych instrumentem płatniczym Płatnika przez Akceptanta lub za jego pośrednictwem, polegające w szczególności na:
		- obsłudze autoryzacji,
		- przesyłaniu do wydawcy instrumentu płatniczego lub systemów płatności zleceń płatniczych Płatnika lub Akceptanta,

mających na celu przekazanie Akceptantowi należnych mu środków, z wyłączeniem czynności polegających na jej rozliczaniu i rozrachunku w ramach systemu płatności w rozumieniu *Ustawy z dnia 24 sierpnia o ostateczności rozrachunku w systemach płatności isystemach rozrachunku papierów wartościowych oraz zasadach nadzoru nad tymisystemami* (acquiring),

- wykonywaniu transakcji płatniczych, w tym transferu środków pieniężnych na rachunek płatniczy u dostawcy użytkownika lub u innego dostawcy przez wykonywanie usług polecenia przelewu, w tym stałych zleceń,
- udostępnianiu bramki do płatności kartą,
- udostępnianiu usługi przelewu weryfikacyjnego.
- **2.** W ramach wykonywania usług, o których mowa w § 2 ust. 1 OWU, KIP na zlecenie Akceptanta:
	- udostępnia Płatnikom różnorodne metody wykonywania płatności,
	- przyjmuje płatności Płatników na Konta Serwisu,
	- potwierdza użytkownikom zrealizowanie płatności i przekazuje te płatności na konto Akceptanta ewentualnie pomniejszone o kwoty należne Spółce tytułem prowizji i opłat, zgodnie z postanowieniami OWU, Umowy ramowej oraz tabeli opłat i prowizji.

#### **Kim jest Tpay?**

**3.** Czynności dokonywane w ramach Tpay (Serwisu) nie mają charakteru czynności bankowych.

Zawarcie Umowy ramowej nie jest związane z otwarciem rachunku bankowego w rozumieniu *Ustawy z dnia 23 kwietnia 1964 r. – Kodeks cywilny* oraz *Ustawy z 29 sierpnia 1997 r. – Prawo bankowe*.

- **4.** KIP nie prowadzi działalności w charakterze kredytodawcy w rozumieniu *Ustawy z dnia 12 maja 2011 r. o kredycie konsumenckim*, jak również nie udziela kredytu płatniczego, o którym mowa w art. 74 ust. 3 UUP.
- **5.** KIP posiada zezwolenie na prowadzenie działalności w charakterze krajowej instytucji płatniczej wydane przez Komisję Nadzoru Finansowego i jest zarejestrowana w Rejestrze Usług Płatniczych pod nr IP27/2014. Nadzór nad KIP sprawuje Komisja Nadzoru Finansowego.

#### **Co jest potrzebne do korzystania z Tpay (Serwisu)?**

**6.** Do korzystania z Serwisu wymagane są: dostęp do internetu, poprawnie skonfigurowana przeglądarka internetowa akceptująca pliki cookies oraz czynnie i poprawnie skonfigurowane konto poczty elektronicznej.

KIP nie ponosi odpowiedzialności za zdarzenia wynikające z niedostosowania się Płatnika do wskazanych wyżej wymogów technicznych niezbędnych do współpracy z systemem teleinformatycznym, z którego korzysta.

### <span id="page-4-0"></span>**§ 3 Zawarcie Umowy, identyfikacja i weryfikacja**

- **1.** Akceptant oświadcza, że:
	- prowadzi zgodną z prawem działalność w zakresie sprzedaży towarów, świadczenia usług lub działalność związaną z przyjmowaniem darowizn, za pomocą stron internetowych wskazanych w formularzu weryfikacyjnym,
- jego wolą jest zapewnienie Płatnikom możliwości dokonywania Płatności za towary i usługi lub tytułem darowizny za pomocą Tpay,
- jest uprawniony do korzystania z domeny, w której prowadzony jest Portal.
- **2.** Zawarcie Umowy pomiędzy Akceptantem a KIP poprzedza złożenie KIP oferty zawarcia tej umowy przez podmiot, który zamierza uzyskać status Akceptanta. Odbywa się to poprzez:
	- poprawne i pełne wypełnienie formularza weryfikacyjnego przez osobę uprawnioną do reprezentacji tego podmiotu drogą tradycyjną lub elektronicznie w Panelu Akceptanta,
	- zaakceptowanie OWU.

Umowa ramowa zostaje zawarta po pozytywnej weryfikacji Akceptanta, o której mowa w § 3 OWU, z chwilą potwierdzenia pozytywnej weryfikacji przez Spółkę drogą mailową.

**3.** Usługi płatnicze w oparciu o Umowę ramową świadczone są po pozytywnej weryfikacji Akceptanta przez Spółkę. Nieukończenie weryfikacji lub komunikat o negatywnej weryfikacji po stronie Spółki oznaczają nieprzyjęcie oferty zawarcia Umowy ramowej ze strony Spółki.

KIP zastrzega sobie możliwość odmowy zawarcia Umowy ramowej bez podania przyczyny.

Pozytywna weryfikacja następuje po przekazaniu i pozytywnej ocenie wszystkich wymaganych dokumentów, których autentyczność nie budzi wątpliwości.

- **4.** Akceptant, w szczególności posiadający siedzibę poza granicami Rzeczypospolitej Polskiej lub w którego strukturze własności znajdują się podmioty zagraniczne, może zostać zobowiązany przez Spółkę do dostarczenia wymaganych dokumentów, wskazanych w § 3 ust. 5 i 6 OWU, sporządzonych w języku polskim lub języku angielskim bądź urzędowo przetłumaczonych na język polski lub język angielski.
- **5.** Poprzez podpisanie lub wysłanie formularza weryfikacyjnego wraz z załącznikami Akceptant potwierdza poprawność zamieszczonych danych. Konieczność pobrania przez Spółkę oraz zakres wymaganych danych i dokumentów wynika z art. 33 ust. 1 w zw. z art. 34 i nast. AML.

Na żądanie KIP, Akceptant zobowiązuje się przedłożyć kopie lub skany bądź umożliwić wykonanie kopii lub skanów następujących dokumentów:

- **a.** dokument potwierdzający wpis do właściwego rejestru/ewidencji przedsiębiorców (np. wyciąg z Centralnej Ewidencji KRS, wyciąg z Centralnej Ewidencji i Informacji o Działalności Gospodarczej lub inny równoważny, w przypadku podmiotów zagranicznych),
- **b.** oświadczenie o beneficjentach rzeczywistych na formularzu udostępnionym przez KIP,
- **c.** potwierdzenie nadania NIP-u lub innego numeru identyfikacji podatkowej w przypadku podmiotów zagranicznych,
- **d.** dokument tożsamości (dowód osobisty, paszport lub karta pobytu) Akceptanta będącego osobą fizyczną lub osób uprawnionych do reprezentacji Akceptanta niebędącego osobą fizyczną,
- **e.** dokument potwierdzający prawo do reprezentacji Akceptanta (jeżeli dotyczy),
- **f.** dokument potwierdzający uprawnienie Akceptanta do korzystania z domen, w których prowadzony jest Portal,

**g.** potwierdzenie rejestracji albo odpis z Centralnego Rejestru Beneficjentów Rzeczywistych lub rejestru prowadzonego we właściwym państwie członkowskim.

KIP może w każdym czasie zażądać przedłożenia oryginałów lub poświadczonych urzędowo kopii ww. dokumentów, jak również innych dokumentów, zgodnie z art. 33 ust. 1 w zw. z art. 34 i nast. AML.

**6.** W celu przeprowadzenia weryfikacji klienta w rozumieniu art. 37 AML oraz ustalenia danych rachunku bankowego do wypłat, Akceptant jest zobowiązany do dokonania opłaty aktywacyjnej.

Proces weryfikacji, obejmujący dokonanie opłaty aktywacyjnej, można rozpocząć po poprawnym zalogowaniu się do Panelu Akceptanta i uzupełnieniu formularza weryfikacyjnego w Panelu Akceptanta.

Dane bankowe muszą być zgodne z danymi podanymi podczas rejestracji w Tpay oraz wynikającymi z przedłożonych dokumentów. Ich zgodność jest weryfikowana przez Spółkę.

W przypadku stwierdzenia niezgodności danych bankowych z danymi podanymi podczas rejestracji w Tpay i wynikającymi ze złożonych dokumentów, KIP może zażądać od Akceptanta przekazania dodatkowych dokumentów, w szczególności:

- **a.** umowy rachunku bankowego wskazanego przez Akceptanta, jako rachunek do dokonywania wypłat środków pochodzących z Płatności,
- **b.** wyciągu z rachunku bankowego wskazanego przez Akceptanta, jako rachunek do dokonywania wypłat środków pochodzących z Płatności,
- **c.** potwierdzeń przelewów wykonanych z rachunku bankowego wskazanego przez Akceptanta, jako rachunek do dokonywania wypłat środków pochodzących z Płatności,
- **d.** zaświadczenia z banku i/lub innej instytucji prowadzącej rachunek płatniczy Akceptanta.

KIP może warunkowo potwierdzić dane rachunku bankowego do wypłat z dokumentami wskazanymi w § 3 ust. 6 lit. a-d OWU.

**7.** Akceptant może zostać zobowiązany do złożenia oświadczenia informującego o tym, czy Akceptant (będący osobą fizyczną) lub beneficjent rzeczywisty Akceptanta jest osobą zajmującą eksponowane stanowisko polityczne w rozumieniu przepisów AML – w tym pod rygorem odpowiedzialności karnej za podanie danych niezgodnych ze stanem faktycznym.

Złożenie oświadczenia odbywa się w formie wskazanej przez KIP.

- **8.** Zmiana danych podanych w formularzu weryfikacyjnym (za wyjątkiem danych, których zmiana jest możliwa do naniesienia samodzielnie przez Akceptanta poprzez Panel Akceptanta) wymaga ponownej weryfikacji przez pracownika Spółki oraz zatwierdzenia zmian przez Spółkę.
- **9.** W przypadku zmiany rachunku bankowego do wypłat lub gdy dane pobrane podczas dokonywania opłaty aktywacyjnej nie są zgodne z danymi podanymi podczas rejestracji, konieczne jest ponowne wykonanie procesu weryfikacji, co wiąże się z ponownym poniesieniem opłaty aktywacyjnej, o której mowa w § 8 ust. 2 lit. b ppkt i OWU.
- **10.** KIP jest uprawniona w każdym czasie, także po zawarciu Umowy, do podejmowania wszelkich środków bezpieczeństwa finansowego, o których mowa w art. 34 AML, w tym czynności w celu identyfikacji i weryfikacji Akceptanta, jego struktury własności i kontroli oraz uzyskania informacji na temat okoliczności realizacji Transakcji.
- **11.** W przypadku pojawienia się wątpliwości co do prawidłowości podanych przez Akceptanta danych oraz w innych uzasadnionych sytuacjach, KIP może zażądać od Akceptanta w szczególności:
	- **a.** kopii rocznego sprawozdania finansowego za ostatni rok obrotowy,
	- **b.** informacji o prowadzonej przez niego działalności gospodarczej,
	- **c.** kopii zezwoleń, koncesji, ubezpieczeń, rejestracji oraz innej dokumentacji wymaganej przez odpowiednie przepisy,
	- **d.** biznesplanu na okres obejmujący czas trwania Umowy, a w przypadku Umowy zawartej na czas nieokreślony, na okres co najmniej 2 lat,
	- **e.** wyciągów z rachunków bankowych/płatniczych,
	- **f.** informacji o kontrahentach,
	- **g.** informacji o przeprowadzonych Transakcjach.
- **12.** Akceptant jest zobowiązany umożliwić Spółce przeprowadzenie audytu jego działalności, mającego na celu identyfikację i weryfikację Akceptanta w rozumieniu przepisów AML, jak również ocenę zgodności działalności Akceptanta z przepisami prawa i OWU – każde ewentualne przeprowadzenie audytu wymaga każdorazowego ustalenia przez strony jego zasad, zakresu i terminu.

#### <span id="page-7-0"></span>**§ 4 Zasady świadczenia usług przez KIP oraz prawa i obowiązki KIP**

**1.** KIP zapewnia dokonywanie Płatności za pomocą różnorodnych metod wykonywania płatności, których lista znajduje się pod adresem: [https://tpay.com/metody-platnosci.](https://tpay.com/metody-platnosci)

Metody płatności udostępniane Płatnikowi w Portalu, wybiera Akceptant w Panelu Akceptanta. KIP zastrzega przy tym, że niektóre metody płatności mogą być niedostępne dla danego Akceptanta lub czasowo niedostępne ze względów technicznych i/lub przyczyn od KIP niezależnych.

O przerwach technicznych i czasie ich trwania KIP będzie, w miarę możliwości, informował Akceptanta poprzez dostępne mu środki komunikacji, w szczególności w formie komunikatów za pośrednictwem poczty elektronicznej lub komunikatów w Panelu Akceptanta lub na stronie internetowej Spółki.

- **2.** Udostępnianie przez Akceptanta możliwości autoryzacji Transakcji za pomocą karty płatniczej wymaga zawarcia odrębnej umowy, której warunki regulowane są przez wskazanego przez Spółkę dostawcę usług płatniczych.
- **3.** KIP udostępnia Akceptantowi w każdym czasie, w ramach Panelu Akceptanta, informacje dotyczące środków pochodzących z Płatności i wykonanych Transakcji. Środki pieniężne pochodzące z Płatności są składane na wyodrębnionych rachunkach bankowych i pozostają z mocy prawa wolne od zajęcia na podstawie sądowego lub administracyjnego tytułu wykonawczego i wyłączone z masy upadłości.
- **4.** KIP oświadcza, że jest właścicielem oprogramowania oraz jest uprawniony do korzystania ze sprzętu niezbędnego do świadczenia usług w ramach Serwisu i zobowiązuje się do zapewnienia funkcjonowania Serwisu na rzecz Akceptanta.
- **5.** Integracja Portalu z Tpay:
	- Akceptant dokona we własnym zakresie i na własny koszt integracji Portalu z Tpay według udostępnionej nieodpłatnie przez Spółkę dokumentacji technicznej.
	- Brak integracji uniemożliwia inicjowanie Transakcji w Portalu.
	- Korzystanie przez Akceptanta z linków do płatności nie wymaga uprzedniej integracji Portalu z Tpay.
	- Integracja Tpay z innym lub kolejnym Portalem Akceptanta wymaga uprzedniej weryfikacji i akceptacji tego Portalu przez Spółkę na zasadach określonych w OWU.
- **6.** Każda Transakcja inicjowana w Tpay otrzymuje unikalny identyfikator.
- **7.** W celu wykonania Transakcji Płatnik zobowiązany jest podać dane określone w Regulaminie Transakcji.
- **8.** Z uwagi na specyfikę usług świadczonych przez Spółkę, zlecenie wykonania Transakcji jest inicjowane przez Akceptanta albo za jego pośrednictwem. Momentem otrzymania zlecenia jest dzień i godzina otrzymania autoryzowanego zlecenia przez Spółkę.

Zlecenie płatnicze zainicjowane w dniu niebędącym roboczym lub po godzinie 17:00, uznaje się dla celów rozrachunkowych za otrzymane pierwszego dnia roboczego po tym dniu.

Rozliczenie zlecenia dostępne jest w Panelu Akceptanta niezwłocznie po otrzymaniu informacji o skutecznej autoryzacji, 24h na dobę i 7 dni w tygodniu z uwzględnieniem odstępstw wynikających z godzin pracy podmiotów pośredniczących, w szczególności banków.

**9.** KIP zastrzega sobie prawo odmowy przeprowadzenia Transakcji, w przypadku naruszenia przez Akceptanta któregokolwiek z postanowień OWU, a także w razie pojawienia się wątpliwości co do legalności danej Transakcji lub jej związku z działalnością przestępczą, działalnością terrorystyczną lub praniem pieniędzy.

# <span id="page-8-0"></span>**§ 5 Dane osobowe**

**1.** KIP jest administratorem danych osobowych Akceptanta (osoby fizycznej), osób upoważnionych do reprezentacji Akceptanta, osób uprawnionych do składania oświadczeń w imieniu Akceptanta, osób reprezentujących Akceptanta, beneficjentów rzeczywistych (na potrzeby przepisów AML) oraz pracowników, współpracowników lub innych osób do kontaktu w sprawie zawarcia i wykonania Umowy w myśl art. 4 pkt. 7 *Rozporządzenia Parlamentu Europejskiego i Rady (UE) 2016/679 z dnia 27 kwietnia 2016 r. w sprawie ochrony osób fizycznych w związku z przetwarzaniem danych osobowych i w sprawie swobodnego przepływu takich danych (ogólne rozporządzenie o ochronie danych)* zwanego dalej: RODO.

- **2.** Zasady przetwarzania danych osobowych, o których mowa w § 5 ust. 1 OWU, znajdują się w klauzuli informacyjnej bostępnej pod adresem: [https://tpay.com/user/assets/files\\_for\\_download/klauzula-informacyjna-akceptant.pdf.](https://tpay.com/user/assets/files_for_download/klauzula-informacyjna-akceptant.pdf)
- **3.** Akceptant udostępnia KIP zwykłe dane osobowe Płatników (klientów Akceptanta) co najmniej w zakresie:
	- **a.** numeru zamówienia,
	- **b.** opisu płatności,
	- **c.** kwoty płatności.

Akceptant może, w zależności od sposobu integracji Portalu z Tpay, udostępnić KIP dodatkowe dane osobowe Płatników, w szczególności:

- **a.** imię i nazwisko,
- **b.** adres e-mail,
- **c.** adres (ulica, nr domu, nr lokalu, kod pocztowy, miejscowość, kraj),
- **d.** numer telefonu.
- **4.** Celem udostępnienia, o którym mowa w § 5 ust. 3 OWU, jest realizacja Transakcji oraz potwierdzenie Akceptantowi wykonania Transakcji.
- **5.** Wskutek udostępnienia, o którym mowa w § 5 ust. 3 OWU, KIP staje się administratorem danych osobowych Płatników.
- **6.** KIP przetwarza dane zgodnie z przepisami powszechnie obowiązującego prawa, w tym w szczególności zgodnie z RODO.
- **7.** KIP stosuje środki bezpieczeństwa, w tym środki organizacyjne i techniczne oraz realizuje obowiązki wynikające z powszechnie obowiązujących przepisów prawa, w tym RODO.

### <span id="page-9-0"></span>**§ 6 Zasady korzystania z Serwisu oraz prawa i obowiązki Akceptanta**

**1.** Zabronione jest wykorzystywanie Tpay do przyjmowania Płatności za sprzedaż towarów lub świadczenie usług niezgodnych z powszechnie obowiązującymi przepisami prawa, w szczególności naruszających prawa własności osób trzecich, jak również niedopuszczonych do obrotu handlowego na terenie kraju świadczenia usług płatniczych dla Akceptanta.

Zabronione jest używanie Tpay w celu prania pieniędzy lub finansowania terroryzmu w rozumieniu AML.

Lista towarów i usług, za które przyjmowanie Płatności za pośrednictwem Serwisu jest zabronione stanowi Załącznik nr 1 do OWU opublikowanego pod adresem: https://tpay.com/dla-biznesu/do-pobrania.

**2.** Akceptant przyjmuje do wiadomości, że nie ma podstaw do naliczenia odsetek od środków wpłaconych przez Płatników za okres od momentu ich wpłaty na rachunek Tpay do przekazania na rachunek bankowy Akceptanta, chyba, że środki te znajdują się na Koncie Spółki po upływie terminu określonego w § 7 ust. 4 OWU, a stan taki jest następstwem okoliczności, za które KIP ponosi odpowiedzialność.

- **3.** Akceptant przez cały czas trwania Umowy, w ramach wzajemnych zobowiązań wynikających z Umowy, zobowiązuje się do zamieszczenia na internetowej stronie głównej Portalu, o ile strony nie postanowią inaczej:
	- **a.** informacji, że Płatności w Portalu Akceptanta obsługuje Tpay,
	- **b.** materiałów graficznych informujących Płatników o możliwości szybkiej zapłaty przy pomocy Tpay, w szczególności aktualnego logo Tpay połączonego z linkiem kierującym do strony internetowej: [https://tpay.com.](https://tpay.com/) Materiały graficzne i logotyp dostępne są na stronie internetowej: [https://tpay.com/dla-biznesu/do-pobrania.](https://tpay.com/dla-biznesu/do-pobrania) W powyższym zakresie KIP upoważnia Akceptanta do używania logotypu i materiałów graficznych KIP, przy czym prawa do nich przysługują KIP.
- **4.** KIP ma prawo umieścić na stronie: [https://tpay.com](https://tpay.com/) lub innej należącej do niej strony internetowej, logo Akceptanta w celu poinformowania, że jest on klientem Tpay.
- **5.** Akceptant jest zobowiązany do udostępniania w Portalu następujących informacji i dokumentów:
	- **a.** pełnych danych Akceptanta (co najmniej: pełnej nazwy (firmy), adresu pocztowego, adresu poczty elektronicznej, numeru telefonu),
	- **b.** regulaminu świadczenia usług drogą elektroniczną, zgodnie z *Ustawą z dnia 18 lipca 2002 r. o świadczeniu usług drogą elektroniczną*, określającego w szczególności:
		- **i.** rodzaje i zakres usług świadczonych drogą elektroniczną;
		- **ii.** warunki świadczenia usług drogą elektroniczną;
		- **iii.** warunki zawierania i rozwiązywania umów o świadczenie usług drogą elektroniczną;
		- **iv.** tryb postępowania reklamacyjnego;
	- **c.** polityki lub regulaminu ochrony danych osobowych osób korzystających z Portalu,
	- **d.** wszelkich innych danych wymaganych przez przepisy powszechnie obowiązujące, w tym w szczególności przepisy o ochronie konsumentów,
	- **e.** Regulaminu Transakcji w formie linku do regulaminu: [https://tpay.com/user/assets/files\\_for\\_download/regulamin.pdf](https://tpay.com/user/assets/files_for_download/regulamin.pdf) w przypadku integracji Portalu z Tpay polegającej na prezentacji metod płatności bezpośrednio w Portalu (np. integracja on-site).
- **5a**. Akceptant zobowiązuje się do poinformowania Płatnika o udostępnieniu KIP jego danych osobowych (w szczególności: imienia, nazwiska, adresu e-mail, numeru telefonu, adresu, numeru zamówienia oraz opisu i kwoty płatności) w celu wykonania Transakcji.
- **6.** Akceptant zobowiązuje się na żądanie KIP do:
	- złożenia wyjaśnień dotyczących realizacji świadczenia, za które Płatnik dokonał Płatności za pośrednictwem Serwisu,
	- jak również dostarczenia potwierdzenia spełnienia takiego świadczenia w okresie 13 miesięcy od dnia dokonania Płatności i przez ten okres przechowywania odpowiedniej dokumentacji.
- **7.** Akceptant zobowiązuje się do udostępnienia Panelu Akceptanta wyłącznie osobom umocowanym w należyty sposób do działania w imieniu i na rzecz Akceptanta.

**8.** Akceptant jest zobowiązany do bezpiecznego przechowywania ID i hasła do Panelu Akceptanta, z zachowaniem najwyższej staranności i nieudostępniania ich osobom nieuprawnionym.

Akceptant zobowiązany jest także niezwłocznie zgłaszać Spółce stwierdzenie lub uzasadnione podejrzenie:

- **a.** utraty, kradzieży oraz uzyskania przez osoby nieuprawnione jego ID do Panelu Akceptanta,
- **b.** użycia ID lub/i hasła do Panelu Akceptanta przez osobę nieuprawnioną;

pocztą elektroniczną, poprzez formularz kontaktowy dostępny na stronie Serwisu, telefonicznie lub pocztą tradycyjną.

Wskutek zgłoszenia, KIP blokuje dostęp do Panelu Akceptanta, w tym do możliwości dokonywania wypłat. W takiej sytuacji odpowiednie zastosowanie znajdują postanowienia § 9 OWU.

- **9.** Spółka nie ponosi odpowiedzialności za czynności dokonane z użyciem ID i hasła do Panelu Akceptanta. Odpowiada za nie w pełni i wyłącznie Akceptant, jak za własne działania lub zaniechania.
- **10.** Gdy bank prowadzący Konto Serwisu lub właściwy organ zablokuje środki zgromadzone na Koncie Serwisu w związku z Transakcją, KIP jest uprawniona do potrącenia swojej wierzytelności (z tytułu opłat i/lub kosztów związanych z blokadą środków) z wierzytelnością Akceptanta (z tytułu wypłaty środków pochodzących z Płatności).

W przypadku, gdy saldo środków pochodzących z Płatności i znajdujących się na Koncie Serwisu, nie pozwala na opisane wyżej potrącenie, Akceptant jest zobowiązany do wpłaty brakującej kwoty na wskazany przez KIP rachunek bankowy w terminie 3 dni od otrzymania wezwania do zapłaty.

- **11.** KIP stosuje bezpieczną procedurę powiadamiania Akceptanta w przypadku wystąpienia oszustwa lub podejrzenia jego wystąpienia, lub wystąpienia zagrożeń dla bezpieczeństwa.
- **12.** W celu zapewnienia prawidłowego świadczenia usług przez KIP, należy stosować dokumentacje techniczne Tpay oraz informacje zawarte na stronie: [https://tpay.com.](https://tpay.com)

### <span id="page-11-0"></span>**§ 7 Zasady wypłaty i zwrotu zgromadzonych środków**

- **1.** KIP umożliwia dostęp do środków pochodzących z Płatności ewentualnie pomniejszonych o opłaty należne KIP – nie później niż do końca następnego dnia roboczego po otrzymaniu zlecenia, o którym mowa w § 4 ust. 8 OWU.
- **2.** Akceptant może wypłacić środki pochodzące z Płatności w każdym czasie przy pomocy Panelu Akceptanta i po pozytywnej weryfikacji, o której mowa w § 3 OWU. Gdy Akceptant nie wybierze innej możliwości, wypłaty są realizowane w sposób zautomatyzowany każdego dnia po zgromadzeniu minimalnej kwoty środków niezbędnych dla dokonania automatycznej wypłaty tj. w wysokości określonej w Panelu Akceptanta.
- **3.** Dyspozycje wypłaty środków pochodzących z Płatności mogą być także realizowane cyklicznie według ustalonego przez Akceptanta harmonogramu lub po zgromadzeniu określonej przez

Akceptanta ilości środków, z uwzględnieniem minimalnej kwoty, o której mowa w § 7 ust. 2 OWU.

- **4.** Niezależnie od wybranej przez Akceptanta metody wypłat, KIP zobowiązuje się do przekazania należnych Akceptantowi środków w walucie PLN na rachunek bankowy Akceptanta w czasie nie dłuższym niż 3 dni robocze oraz w czasie nie dłuższym niż 7 dni roboczych w przypadku wypłaty środków w walucie innej niż polski złoty (PLN), z wyłączeniem sobót, od dnia złożenia przez Akceptanta dyspozycji.
- **5.** W celu ochrony Płatników oraz zapobiegania nieautoryzowanym zmianom danych do wypłat, KIP ma prawo wystąpić do Akceptanta – przed wypłatą zgromadzonych środków – z wnioskiem o przekazanie aktualnych dokumentów Akceptanta lub osób go reprezentujących w terminie do 30 dni od dnia wysłania żądania przez KIP.

W przypadku nieprzekazania dokumentów we wskazanym terminie, KIP ma prawo zwrócić zgromadzone środki Płatnikom. Wszelkie koszty zwrotu środków ponosi Akceptant.

- **6.** Przed dokonaniem zwrotu, o którym mowa w § 7 ust. 5 OWU, KIP dokona wszelkich możliwych starań, aby drogą elektroniczną i/lub telefoniczną skontaktować się z Akceptantem i wyjaśnić zaistniałą sytuację oraz ewentualnie wydłużyć czas oczekiwania na dostarczenie dokumentów przez Akceptanta.
- **7.** Akceptant może złożyć dyspozycję zwrotu zrealizowanej Transakcji (takiej, która uzyskała status "Poprawna", "Niepoprawna" i "Zapłacona") na rzecz Płatnika (np. z tytułu reklamacji, zwrotu towaru).

Złożenie dyspozycji następuje za pośrednictwem API lub bezpośrednio w Panelu Akceptanta.

KIP wykonuje taką dyspozycję w czasie nie dłuższym niż 7 dni roboczych od dnia złożenia przez Akceptanta dyspozycji, pod warunkiem:

- wystarczającego salda na pokrycie kwoty zwracanej Transakcji i opłaty za zwrot środków pochodzących z Płatności, o której mowa w § 8 ust. 2 lit. b ppkt iii oraz
- przekazania Spółce, przez Płatnika na żądanie Spółki, wszelkich niezbędnych danych do wykonania zwrotu – w sytuacji braku tych danych.

W przypadku niespełnienia warunków, określonych w zdaniu poprzednim i po uprzednim wezwaniu Płatnika do uzupełnienia niezbędnych danych – Spółka może cofnąć dyspozycję zwrotu zrealizowanej Płatności.

W sytuacji złożenia przez Akceptanta dyspozycji zwrotu środków z Płatności prowizja Spółki nie podlega zwrotowi na rzecz Akceptanta. Dodatkowo Akceptant ponosi koszt zwrotu środków zgodnie z tabelą opłat i prowizji Serwisu.

- **7a.** W przypadku, gdy saldo środków znajdujących się na Koncie Serwisu i pochodzących z Płatności na rzecz Akceptanta, nie pozwala na zwrot opisany w § 7 pkt 7 OWU, Akceptant jest uprawniony do wpłaty brakującej kwoty na wskazany przez KIP rachunek bankowy.
- **8.** Wypłata i zwrot środków pochodzących z Płatności, o których mowa w niniejszym paragrafie, są przez KIP realizowane bezgotówkowo, z wykorzystaniem polecenia przelewu.
- **9.** Wypłata środków pochodzących z Płatności na zasadach innych niż określone w OWU, wymaga zawarcia odrębnej umowy.
- **10.** Wypłata środków pochodzących z Płatności w walucie innej niż polski złoty (PLN) odbywa się według kursu sprzedaży danej waluty Raiffeisen Bank International AG (Spółka Akcyjna) Oddział w Polsce na dzień zlecenia przez KIP polecenia przelewu środków (w przypadku zautomatyzowanych i cyklicznych wypłat) lub na dzień złożenia dyspozycji wypłaty środków przez Akceptanta (w pozostałych przypadkach). Tabela kursów walut jest dostępna na stronie: <https://www.rbinternational.com.pl/>.
- **11.** W przypadku wypowiedzenia lub rozwiązania w trybie natychmiastowym Umowy ramowej, środki Akceptanta pochodzące z Płatności, są automatycznie wypłacane przez KIP najpóźniej z dniem wygaśnięcia Umowy ramowej na rachunek bankowy Akceptanta.

Powyższe nie ma zastosowania w sytuacji, gdy środki zostają zablokowane wskutek podejrzenia naruszenia przez Akceptanta przepisów prawa, w tym gdy jest to wymagane przepisami AML.

# <span id="page-13-0"></span>**§ 8 Opłaty i rozliczenia**

**1.** KIP wystawia faktury VAT za pobraną prowizję od Płatności Płatników oraz za pozostałe opłaty raz w miesiącu za miesiąc ubiegły, o ile Umowa ramowa nie stanowi inaczej.

Faktura dostępna jest do wydruku poprzez Panel Akceptanta.

Strony wyrażają zgodę na przesyłanie faktur drogą elektroniczną, bez podpisu odbiorcy.

- **2.** Serwis Tpay jest płatny. Akceptant przyjmuje do wiadomości oraz akceptuje zasady i wysokości opłat i prowizji wskazanych w § 8 OWU, przy czym:
	- **a.** prowizja pobierana jest od Transakcji; wysokość prowizji zaokrąglana jest w górę, do części setnych (dwóch miejsc po przecinku),
	- **b.** opłaty pobierane są w zależności od czynności i obejmują m.in.:
		- **i.** opłatę aktywacyjną (weryfikacja numeru rachunku bankowego do wypłat);
		- **ii.** opłatę za wypłatę zgromadzonych środków;
		- **iii.** opłatę za zwrot środków Płatnika zlecony Spółce;
		- **iv.** opłatę dodatkową.
- **3.** Szczegółowa tabela opłat i prowizji Serwisu, która obejmuje obowiązujące Akceptanta wysokości prowizji i opłat związanych z korzystaniem z Serwisu, dostępna jest w Panelu Akceptanta oraz na stronie internetowej: <https://tpay.com/oferta>, chyba, że stawki prowizji i opłat zostały odrębnie uzgodnione. Akceptanta obowiązują stawki aktualne w dniu dokonywania danej czynności.
- **4.** Opłata aktywacyjna pobierana podczas procesu weryfikacji jest bezzwrotna. Faktura VAT za dokonanie opłaty aktywacyjnej jest dostępna w Panelu Akceptanta.
- **5.** Akceptant wyraża zgodę na potrącanie przez KIP wszystkich wymagalnych należności ze środków pochodzących z Płatności.

## <span id="page-14-0"></span>**§ 9 Blokada dostępu i zamrażanie środków**

- **1.** KIP może wstrzymać dokonywanie wypłat w przypadku pojawienia się uzasadnionych wątpliwości co do identyfikacji Akceptanta lub celu Transakcji, a także gdy jest to wymagane przepisami prawa.
- **2.** KIP może odmówić realizacji Transakcji, zablokować dostęp do Panelu Akceptanta, wstrzymać Transakcję lub zamrozić wartości majątkowe pochodzące z Płatności i znajdujące się na Koncie Serwisu, w razie:
	- **a.** powzięcia przez KIP podejrzenia o:
		- **i.** naruszeniu lub możliwości naruszania przez Akceptanta przepisów prawa, postanowień OWU, Umowy ramowej lub nieprawdziwości oświadczeń złożonych przez Akceptanta;
		- **ii.** posługiwaniu się identyfikatorem i hasłem do Panelu Akceptanta przez osobę nieuprawnioną, w szczególności w przypadku wielokrotnego wpisania błędnego hasła przy próbie zalogowania z wykorzystaniem danego identyfikatora;
		- **iii.** oferowaniu przez Akceptanta dóbr lub usług z naruszeniem zakazów, o których mowa w § 6 ust. 1 OWU;
		- **iv.** zaistnieniu zdarzenia zagrażającego bezpieczeństwu Serwisu;
	- **b.** podjęcia przez KIP czynności, o których mowa w § 3 ust. 5-12 OWU,
	- **c.** gdy jest to wymagane przepisami AML lub gdy żądanie zostało skierowane przez właściwy organ,
	- **d.** dokonania przez KIP negatywnej oceny ryzyka wykonania Transakcji.
- **3.** Środki, o których mowa w § 9 ust. 2 OWU, KIP stosuje wedle swojego wyboru, z uwzględnieniem zasady proporcjonalności lub w oparciu o przepisy prawa lub żądanie właściwego organu. Przy czym blokada Panelu Akceptanta oraz zamrożenie wartości majątkowych pochodzących z Płatności może nastąpić wyłącznie w wypadkach przewidzianych w § 9 ust. 2 lit. a-c OWU.

O zastosowaniu ww. środków KIP informuje Akceptanta za pośrednictwem poczty elektronicznej, chyba że jest to niedopuszczalne z mocy przepisów prawa lub decyzji właściwego organu.

- **4.** W przypadku blokady dostępu do Panelu Akceptanta w wyniku okoliczności, o których mowa w § 9 ust 2 lit. a ppkt ii OWU, Akceptant jest zobowiązany do przeprowadzenia procedury resetowania hasła według wytycznych przedstawionych przez KIP.
- **5.** KIP odstępuje od stosowania środków, o których mowa w § 9 ust. 1 i 2 OWU wraz z potwierdzeniem ustania przyczyn ich zastosowania.

### <span id="page-14-1"></span>**§ 10 Odpowiedzialność KIP**

**1.** KIP świadczy usługi płatnicze na podstawie UUP i ponosi odpowiedzialność za wykonanie Transakcji na zasadach i w zakresie w niej uregulowanym.

**2.** KIP nie jest stroną umowy ani stosunków prawnych pomiędzy Płatnikiem a Akceptantem, w szczególności umowy sprzedaży i z tych tytułów nie ponosi żadnej odpowiedzialności.

KIP nie ponosi żadnej odpowiedzialności wobec Płatnika za niewykonanie lub nienależyte wykonanie zobowiązania przez Akceptanta, jak i wobec Akceptanta za niewykonanie lub nienależyte wykonanie zobowiązania przez Płatnika (rodzaj towaru, jego jakości, gatunku, wad, brak odbioru towaru przez Płatnika itp.).

W przypadku obciążenia KIP jakiegokolwiek rodzaju odpowiedzialnością z powyższego tytułu – odszkodowawczą, karami umownymi czy innymi sankcjami pieniężnymi i niepieniężnymi – Akceptant zobowiązuje się do zwolnienia KIP z takiej odpowiedzialności.

- **3.** KIP nie ponosi odpowiedzialności za opóźnienia wynikłe po złożeniu przez KIP zlecenia w banku, jak również za niezrealizowane lub opóźnione transakcje płatnicze będące następstwem podania przez Akceptanta nieprawidłowych lub niekompletnych danych, które uniemożliwią zrealizowanie przelewu bankowego.
- **4.** Zastosowanie środków, o których mowa w § 9 ust. 1 i 2 OWU, nie może być traktowane jako przejaw nienależytej staranności KIP. Odpowiedzialność KIP wobec Akceptanta za skutki zastosowania tych środków, w szczególności wszelkiego rodzaju odpowiedzialność odszkodowawcza, jest wyłączona.
- **5.** Akceptant i KIP nie ponoszą odpowiedzialności za szkodę będącą następstwem Siły wyższej.
- **6.** KIP nie ponosi odpowiedzialności za szkody wynikłe z utraty lub zmiany zakresu zezwoleń KIP bądź innych uprawnień KIP koniecznych do wykonywania Umowy ramowej, jak również odmowy wydania takich zezwoleń czy uprawnień przez odpowiednie organy na rzecz KIP.
- **7.** Odpowiedzialność KIP jest ograniczona do rzeczywistych strat.

# <span id="page-15-0"></span>**§ 11 Reklamacje**

- **1.** Reklamacje dotyczące realizacji Transakcji oraz funkcjonowania Serwisu Tpay rozpatruje KIP.
- **2.** Akceptant nie ponosi przed Płatnikiem odpowiedzialności za niewykonanie lub niepoprawnie wykonane Płatności w Tpay, chyba, że wyniknęło ono wskutek działania lub zaniechania Akceptanta.

Akceptant wszelkie reklamacje otrzymane od Płatników kieruje do KIP.

- **3.** Akceptant może wnieść lub przekazać reklamacje otrzymane od Płatników:
	- w formie pisemnej, w tym przesyłką pocztową na adres KIP,
	- w formie elektronicznej z wykorzystaniem formularza kontaktowego znajdującego się pod adresem: <https://tpay.com/kontakt/formularz-kontaktowy>,
	- na adres poczty elektronicznej: [kontakt@tpay.com](mailto:kontakt@tpay.com),
	- poprzez Panel Akceptanta.
- **4.** Akceptant powinien umieścić w zgłoszeniu reklamacyjnym:
	- przyczynę reklamacji,
	- adres e-mail zgłaszającego,
- identyfikator Transakcji,
- kwotę Transakcji,
- imię i nazwisko właściciela rachunku bankowego lub karty płatniczej (w zależności od metody płatności),
- datę Transakcji,
- nazwę banku, na konto którego skierowana została płatność;

chyba, że nie posiada którejś z tych danych.

KIP może zażądać przedstawienia dodatkowych dokumentów lub informacji.

- **5.** KIP potwierdza wpływ reklamacji za pomocą wiadomości automatycznej wraz ze wskazaniem numeru reklamacji. Akceptant powinien zachować ww. numer do celów dalszej korespondencji.
- **6.** KIP zobowiązuje się do pełnej obsługi reklamacji oraz udzielania odpowiedzi w terminie 15 (piętnastu) dni roboczych. Odpowiedź na reklamację jest udzielana zgodnie z życzeniem Akceptanta na jego adres poczty elektronicznej. W innych przypadkach KIP udziela odpowiedzi w postaci papierowej lub za pomocą innego trwałego nośnika informacji.
- **7.** W szczególnie skomplikowanych przypadkach uniemożliwiających rozpatrzenie reklamacji i udzielenie odpowiedzi w terminie, o którym mowa w § 11 ust. 6 OWU, KIP:
	- **a.** wyjaśnia przyczynę opóźnienia,
	- **b.** wskazuje okoliczności, które muszą zostać ustalone w celu rozpatrzenia sprawy,
	- **c.** określa przewidywany termin rozpatrzenia reklamacji i udzielenia odpowiedzi nie dłuższy niż 35 (trzydzieści pięć) dni roboczych od dnia otrzymania reklamacji.
- **8.** KIP umożliwia złożenie reklamacji przez pełnomocnika dysponującego pełnomocnictwem udzielonym w zwykłej formie pisemnej, chyba, że istnieją szczególne uwarunkowania wskazujące na konieczność zachowania innej formy szczególnej.
- **9.** Termin na zgłaszanie reklamacji przez Akceptanta wynosi 30 dni od daty zdarzenia, jednak złożenie reklamacji niezwłocznie po powzięciu przez Akceptanta zastrzeżeń ułatwi i przyspieszy rozpatrzenie jej przez Spółkę.
- **10.** Akceptant zobowiązany jest niezwłocznie powiadomić Spółkę o stwierdzonych nieautoryzowanych, niewykonanych lub nienależycie wykonanych transakcjach płatniczych za pomocą formularza kontaktowego znajdującego się w Panelu Akceptanta.
- **11.** Jeżeli Akceptant nie powiadomi KIP o stwierdzonych nieautoryzowanych, niewykonanych lub nienależycie wykonanych transakcjach płatniczych (§ 11 ust. 10 OWU) w terminie 30 dni od dnia wykonania nieautoryzowanej lub nienależycie wykonanej Transakcji albo od dnia, w którym Transakcja miała być wykonana, roszczenia względem Spółki z tytułu nieautoryzowanych, niewykonanych lub nienależycie wykonanych transakcji płatniczych wygasają.
- **12.** KIP może samodzielnie podważyć Płatność, jeśli stwierdzi istnienie przesłanek do złożenia przez Płatnika reklamacji dotyczącej Płatności. Uprawnienie to wygasa w terminie 13 miesięcy od dnia dokonania Płatności.
- **13.** Akceptant może zostać zobowiązany do poniesienia, na podstawie faktury wystawionej przez KIP, niezbędnych i udokumentowanych kosztów związanych z obsługą reklamacji

# <span id="page-17-0"></span>**§ 11a Postanowienia dotyczące Akceptantów, do których zastosowanie znajdują przepisy konsumenckie**

- **1.** Postanowienia niniejszego paragrafu znajdują zastosowanie **wyłącznie do Akceptantów:**
	- **będących osobami fizycznymi prowadzącymi działalność gospodarczą, dla których Umowa ramowa nie ma charakteru zawodowego** wynikającego w szczególności z przedmiotu wykonywanej przez nich działalności gospodarczej, udostępnionego na podstawie przepisów o Centralnej Ewidencji i Informacji o Działalności Gospodarczej, oraz
	- z którymi Umowa ramowa została zawarta najwcześniej 1 stycznia 2021 r.
- **2.** Wobec Akceptantów określonych w § 11a ust. 1 wyłącza się zastosowanie:
	- **a.** § 8 ust. 3 zd. 2 OWU,
	- **b.** § 10 ust.: 2 zd. 2, 4, 6, 7 OWU,
	- **c.** § 11 ust.: 9, 11, 13 OWU,
	- **d.** § 12 ust.: 1, 4, 6, 10 (w zakresie art. 35-37 i art. 144-146 UUP oraz w zakresie zdania drugiego), 13 OWU.
- **3.** Aktualna wersja OWU jest dostępna pod adresem: https://tpay.com/dla-biznesu/do-pobrania. KIP jest uprawniona do jednostronnej zmiany treści OWU w następujących przypadkach:
	- **a.** zmian przepisów prawnych mających wpływ na treść OWU,
	- **b.** zmian organizacyjnych,
	- **c.** zmian technicznych w ramach Tpay (Serwisu),
	- **d.** ze względów bezpieczeństwa lub ochrony prywatności,
	- **e.** zmian językowych lub redakcyjnych,
	- **f.** zmian zakresu usług świadczonych przez KIP,
	- **g.** zmian wysokości prowizji i opłat wskazanych w § 8 OWU.

KIP poinformuje Akceptanta o wprowadzanych zmianach w Panelu Akceptanta nie później niż 14 dni przed proponowaną datą rozpoczęcia ich stosowania.

Jeżeli Akceptant nie zaakceptuje wprowadzonych zmian, ma możliwość wypowiedzenia Umowy ze skutkiem natychmiastowym od dnia umieszczenia informacji w Panelu Akceptanta.

Jeżeli Akceptant, przed proponowanym dniem wejścia w życie zmian, nie zgłosi KIP sprzeciwu wobec takich zmian, to uznaje się, że wyraził na nie zgodę.

Jeżeli Akceptant odrzuci te zmiany, to ma prawo wypowiedzieć Umowę ramową bezpłatnie i ze skutkiem od dowolnej daty aż do dnia, w którym dane zmiany zostałyby zastosowane.

- **4.** Zabrania się przenoszenia praw i obowiązków KIP lub Akceptanta na podmioty trzecie bez uprzedniej, pisemnej zgody drugiej strony (zakaz cesji).
- **5.** Jeżeli Akceptant nie powiadomi KIP o stwierdzonych nieautoryzowanych, niewykonanych lub nienależycie wykonanych transakcjach płatniczych (§ 11 ust. 10 OWU) w terminie 13 miesięcy od dnia wykonania nieautoryzowanej lub nienależycie wykonanej Transakcji albo od dnia,

w którym Transakcja miała być wykonana, roszczenia względem Spółki z tytułu nieautoryzowanych, niewykonanych lub nienależycie wykonanych transakcji płatniczych wygasają.

**6.** Umowa zawierana jest na czas nieokreślony.

Każda ze stron ma prawo rozwiązać Umowę z zachowaniem okresu wypowiedzenia ze skutkiem na koniec miesiąca, który dla Akceptanta wynosi miesiąc, a dla KIP dwa miesiące.

Aby wypowiedzieć umowę, należy złożyć oświadczenie za pomocą poczty elektronicznej, przesyłki pocztowej lub kurierskiej bądź z wykorzystaniem formularza kontaktowego dostępnego w Panelu Akceptanta.

Przy czym KIP ma prawo wypowiedzieć Umowę z następujących ważnych przyczyn:

- **a.** Akceptant przestał regulować należności z tytułu korzystania z Serwisu,
- **b.** Akceptant nie generuje zadeklarowanego przy zawieraniu Umowy w jakiejkolwiek formie lub po jej zawarciu – obrotu z Transakcji,
- **c.** pojawiły się okoliczności, na podstawie których KIP utraciła możliwość świadczenia usług na rzecz Akceptanta,
- **d.** wycofano dany produkt lub usługę z oferty KIP, zmieniły się funkcjonalności produktu lub usługi, co uniemożliwia kontynuowanie Umowy na dotychczasowych warunkach,
- **e.** wystąpiły istotne zmiany warunków rynkowych, których nie można było przewidzieć i które dla KIP groziłyby stratą i/lub poniesieniem nadmiernych kosztów,
- **f.** wynikających z aktów prawnych obowiązujących w polskim porządku prawnym.

### <span id="page-18-0"></span>**§ 12 Postanowienia końcowe**

- **1.** Umowa zawierana jest na czas nieokreślony. Każda ze stron ma prawo rozwiązać Umowę z zachowaniem okresu wypowiedzenia ze skutkiem na koniec miesiąca, który dla Akceptanta wynosi miesiąc, a dla KIP dwa miesiące, składając oświadczenie za pomocą poczty elektronicznej, przesyłką pocztową, kurierską lub z wykorzystaniem formularza kontaktowego dostępnego w Panelu Akceptanta.
- **2.** KIP może wstrzymać świadczenie usług na rzecz Akceptanta lub rozwiązać Umowę ze skutkiem natychmiastowym w przypadku:
	- **a.** zastosowania środków, o których mowa w § 9 ust. 1 lub 2 OWU,
	- **b.** gdy na podstawie oceny dokonanej przez KIP istnieje wysokie ryzyko związane z realizacją Transakcji na rzecz Akceptanta,
	- **c.** gdy KIP dowie się, że Akceptant zaprzestał lub uchyla się od wykonywania swoich wymagalnych zobowiązań, w szczególności w przypadku:
		- ogłoszenia upadłości,
		- zawieszenia prowadzenia działalności gospodarczej lub zaprzestania prowadzenia działalności gospodarczej w szczególności w przypadku likwidacji i/albo rozwiązania podmiotu,
	- **d.** gdy Akceptant nie udziela wymaganych informacji lub nie przedkłada dokumentów, do których przestawienia jest zobowiązany względem KIP,
- **e.** gdy niezgodność danych bankowych z danymi podanymi podczas rejestracji w Tpay i wynikającymi z przedłożonych dokumentów, o czym mowa w § 3 ust. 6 OWU, nie zostanie wyjaśniona lub usunięta,
- **f.** negatywnego wyniku weryfikacji, o której mowa w § 3 ust. 8 OWU,
- **g.** naruszenia przez Akceptanta postanowień OWU, pomimo wezwania go przez KIP pisemnie lub drogą elektroniczną do zaprzestania tych naruszeń,
- **h.** nieukończenia procesu weryfikacji Akceptanta w okresie roku od dnia rejestracji w Tpay, która nastąpiła przed 23 marca 2021 r. z przyczyn po stronie Akceptanta,
- **i.** braku logowania Akceptanta do Panelu Akceptanta i/lub braku realizacji Transakcji w ramach Portalu w okresie dwóch lat od ostatniej wypłaty środków pochodzących z Płatności – pod warunkiem braku zgromadzonych przez Akceptanta środków pochodzących z Płatności.
- **3.** Zasady realizacji Transakcji, w tym zakres wymaganych informacji, określenie sposobu i procedury udzielania zgody na wykonanie transakcji płatniczej oraz wycofywania takiej zgody, a także odwołania zlecenia płatniczego znajdują się w Regulaminie Transakcji.
- **4.** Aktualna wersja OWU jest dostępna pod adresem: https://tpay.com/dla-biznesu/do-pobrania. KIP jest uprawniona do jednostronnej zmiany treści OWU. W takiej sytuacji KIP poinformuje Akceptanta o wprowadzanych zmianach w Panelu Akceptanta nie później niż 14 dni przed proponowaną datą rozpoczęcia ich stosowania.

Jeżeli Akceptant nie zaakceptuje wprowadzonych zmian, ma możliwość wypowiedzenia Umowy ze skutkiem natychmiastowym od dnia umieszczenia informacji w Panelu Akceptanta.

Jeżeli Akceptant, przed proponowanym dniem wejścia w życie zmian, nie zgłosi KIP sprzeciwu wobec takich zmian, to uznaje się, że wyraził na nie zgodę.

Jeżeli Akceptant odrzuci te zmiany, to ma prawo wypowiedzieć Umowę ramową bezpłatnie i ze skutkiem od dowolnej daty aż do dnia, w którym dane zmiany zostałyby zastosowane.

- **5.** Zmiany kursów walutowych mogą być stosowane natychmiastowo i bez wcześniejszego powiadomienia.
- **6.** Zabrania się przenoszenia praw i obowiązków Akceptanta na podmioty trzecie bez uprzedniej, pisemnej zgody KIP (zakaz cesji).
- **7.** Strony zgodnie oświadczają, że zdobyte w czasie trwania współpracy dane dotyczące działalności, finansów, informacji oraz specyfikacji technicznej i dokonywanych czynności stanowić będą informacje poufne, które nie będą przekazywane instytucjom i osobom nieuprawnionym ustawowo do ich wglądu przez okres obowiązywania Umowy jak również przez okres 3 lat po jej zakończeniu.
- **8.** Wszelkie stosunki prawne wynikłe z OWU podlegają prawu polskiemu, a Umowa oraz czynności z niej wynikające realizowane są w języku polskim.
- **9.** Przepisy art. 66 <sup>1</sup> § 1-3 Kodeksu cywilnego nie znajdują zastosowania do Umowy ramowej oraz OWU.

**10.** Do Umowy oraz OWU nie stosuje się w całości przepisów Działu II (poza art. 32a) oraz art. 34, art. 35-37, 40 ust. 3 i 4, art. 45, art. 46 ust. 2-5, art. 47, art. 48, art. 51, art. 144-146 UUP. Termin określony w art. 44 ust. 2 UUP zastępuje się terminami określonymi w §11 ust. 9 i 11 OWU.

W zakresie wyłączonym zastosowanie znajdują właściwe postanowienia OWU.

- **11.** W okresie obowiązywania Umowy Akceptant ma prawo żądać w każdym czasie udostępnienia mu postanowień Umowy w postaci papierowej lub na innym trwałym nośniku informacji, a za jego zgodą wyrażoną w dowolnej formie – także pocztą elektroniczną.
- **12.** Dane adresowe KIP zamieszczone w OWU stanowią aktualne dane umożliwiające skontaktowanie się z KIP. Kontakt jest możliwy telefonicznie, drogą elektroniczną oraz pocztą tradycyjną.

Zmiana danych adresowych KIP nie stanowi zmiany treści OWU w rozumieniu OWU.

- **13.** Dla wszelkich sporów wynikłych ze stosunków prawnych pomiędzy stronami, jak i w przypadku wypowiedzenia, rozwiązania, odstąpienia, unieważnienia lub uznania Umowy za niebyłą, właściwy jest wyłącznie sąd właściwy miejscowo dla siedziby Spółki.
- **14.** Akceptant może wnieść do Komisji Nadzoru Finansowego skargę na działanie Spółki, jeżeli działanie to narusza przepisy prawa.
- <span id="page-20-0"></span>**15.** OWU obowiązuje od 2 października 2023 r. Akceptantów, z którymi Umowa ramowa została zawarta najwcześniej 2 października 2023 r. Pozostałych Akceptantów OWU obowiązuje od 17 października 2023 r.

# **Załącznik nr 1 do OWU – Lista towarów i usług, za które przyjmowanie płatności za pośrednictwem Serwisu jest zabronione**

- <span id="page-20-1"></span>**1.** Towary i usługi zawierające treści pornograficzne, w szczególności dotyczące osób poniżej 15. roku życia i związane z użyciem przemocy oraz wykorzystaniem zwierząt.
- **2.** Gry hazardowe organizowane niezgodnie z przepisami prawa obowiązującymi w Rzeczypospolitej Polskiej, w tym w szczególności bez odpowiedniego zezwolenia.
- **3.** Towary i usługi zawierające mowę nienawiści na tle etnicznym, rasowym, religijnym lub światopoglądowym.
- **4.** Towary i usługi zawierające treści naruszające prawa osób trzecich.
- **5.** Muzyka, filmy, oprogramowanie lub inne towary i usługi naruszające prawa własności intelektualnej osób trzecich, w tym prawa autorskie, do znaków towarowych, patentowe i inne.
- **6.** Narkotyki, środki psychoaktywne (w tym tzw. dopalacze), leki na receptę oraz niedopuszczone do obrotu produkty lecznicze, produkty paralecznicze.
- **7.** Suplementy diety i inne produkty pozalecznicze, w stosunku do których zachodzi

podejrzenie, że mogą zawierać w składzie substancje zakazane lub szkodliwe.

- **8.** Handel i pośrednictwo w obrocie kryptoaktywami.
- **9.** Wszelkie typy broni i amunicji, których posiadanie wymaga pozwolenia na broń w rozumieniu *Ustawy z dnia 21 maja 1999 r. o broni i amunicji*.
- **10.** Ludzkie i zwierzęce organy i tkanki.
- **11.** Towary lub usługi podrobione/sfałszowane.
- **12.** Oprogramowanie przeznaczone do podejmowania działań naruszających prawo, dobre obyczaje lub zasady współżycia społecznego.
- **13.** Bazy danych, w tym danych osobowych, adresowych, adresów e-mail, numerów telefonów i inne.
- **14.** Produkty i usługi finansowe, jeśli oferowane są w ramach działalności niepodlegającej nadzorowi właściwych organów nadzorczych, chyba, że w wyjątkowych przypadkach KIP postanowi inaczej.